## 満員

# 「ユーザーファースト」で考える要求抽出ワークショップ【オンラインライブ】 (4120378)

ユーザーのことを第1に考える"ユーザーファースト"による、問題分析~課題の見える化~解決のアイディアとその検証まで の一連の流れを、現場で起きている事例をもとにワークを通して学びます。実際に手を動かすことで、"ユーザーファースト" を実現するためのツールや手法を使いこなせるようになります。

※解決策立案のための情報収集用に、PC、スマートフォン等を使用しても構いません。

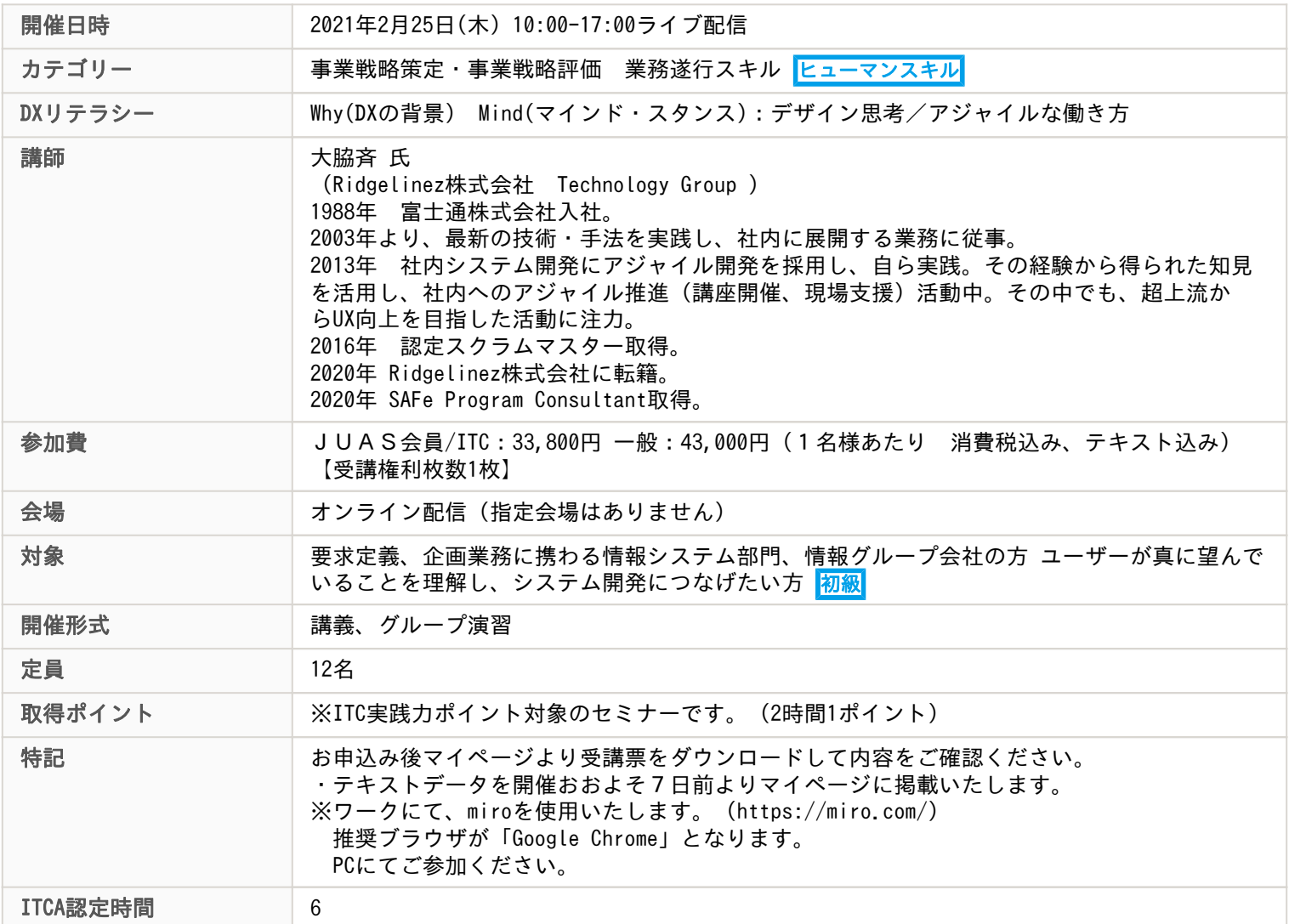

## 主な内容

オンラインライブセミナーについて、本ページ下部にご案内いたします。お申込の前に、必ずご確認ください。 本講座は、Zoomを使って、講師とともにワークショップ形式で進めます。

ーーーーーーーーーーーーーーーーーーーーーーー

ユーザーファーストとは、ユーザーの言う通りにする、ということではありません。

ユーザーにとって本当にためになることは何か、を常に考えることです。

本講座では、ユーザーファーストで考える事の意味、それをどのように実現するかを学び、

さらにワークを通して実践することで、ユーザーファーストの考え方を現場で活かせるようになります。

#### 講義:

-なぜユーザーファーストなのか

-問題分析・課題の見える化の勘所

演習:

社内ヘルプデスクの問題を題材にし、課題の見える化から解決策の立案までを体験

- ペルソナの設定
- カスタマージャーニーマップによる問題分析と解決のアイディア出し
- 解決のアイディアをカスタマージャーニーマップで効果検証

・テキストデータを開催おおよそ7日前よりマイページに掲載いたします。

ーーーーーーーーーーーーーーーーーーーーーーーーーーーー

## <<JUASオンラインセミナーについて>>

・講師は自宅/会社環境からリモートにて配信しております。

そのため、生活音、雑音が入る可能性があります。予めご了承ください。

・データテキスト配布については各案内をご確認ください。

・紙媒体のテキスト配布はございません。

・ご受講に必要なPC等のハードウェアや通信環境は、ご受講者様ご自身でご用意ください。

・動画や画像、音声の撮影、録画、録音は一切禁止とさせていただいております。

・キャンセル規定は「JUASセミナーキャンセル規定」と同様になります。

### <<ライブセミナーご受講に際してのご注意>>

・ツールは、ZOOM(https://zoom.us/)を利用いたします。

・ZOOMミーティングID・PWは、ライブセミナー開催日前に受講票にてご案内いたします。

・ブラウザまたは、ZOOMをダウンロード(無料)したPCをご利用ください。

ZOOMの紹介>>>https://zoom.us/

ZOOMダウンロード>>>https://zoom.us/signup

・ご参加いただくブラウザによって、制限がある場合がありますのでご注意ください。

・推奨ブラウザ:Google Chrome

(Internet Explorerのブラウザ版では、一部機能の制限があり、受講が難しい可能性があります。)

https://support.zoom.us/hc/ja/articles/214629443

初めてZOOMをご利用になる場合は、事前に接続テストを実施してください。

下記をクリックするとZoomの接続テストページにジャンプします。

https://zoom.us/test

・ユーザー名は、「お名前(漢字フルネーム)」に設定してください。

・セミナー当日は、15分前から受付開始いたします。待機室に入ってお待ちください。事務局にて、お名前を確認させていただきます。

・ご参加の方には自己紹介(顔出しを含む)をお願いしております。皆様が不安を感じない環境で開催をするための対応となりますのでご 協力ください。

・講座によって、ご発言していただく場合や各ツール機能を利用する場合がございます。講師の指示にあわせて操作や切り替えをお願いい たします。また、ご参加時の環境にご配慮ください。